## **Registers**

## [Export to](#)  PDF

## Version: 1.0.0

All registers should be set or initialized before they are called in a bank. A register is set by sending the register and register number you with to set followed by and equals sign and the value you wish to set, e.g.: P1.1=100, S10.1=500, V1.2=-50, V2.1="Ux".

It is possible to set a register inside a bank, but it cannot be set directly with a number. Any register set inside of a bank must be set from another register:

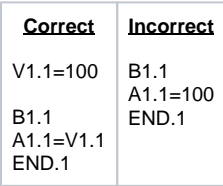

Any register can be queried by sending only the register number, E.g. to query P15.1 simply send:

P15.1

A response will be returned from the motor in the format P15.1=# where # is the value stored in that register.

## List of Registers

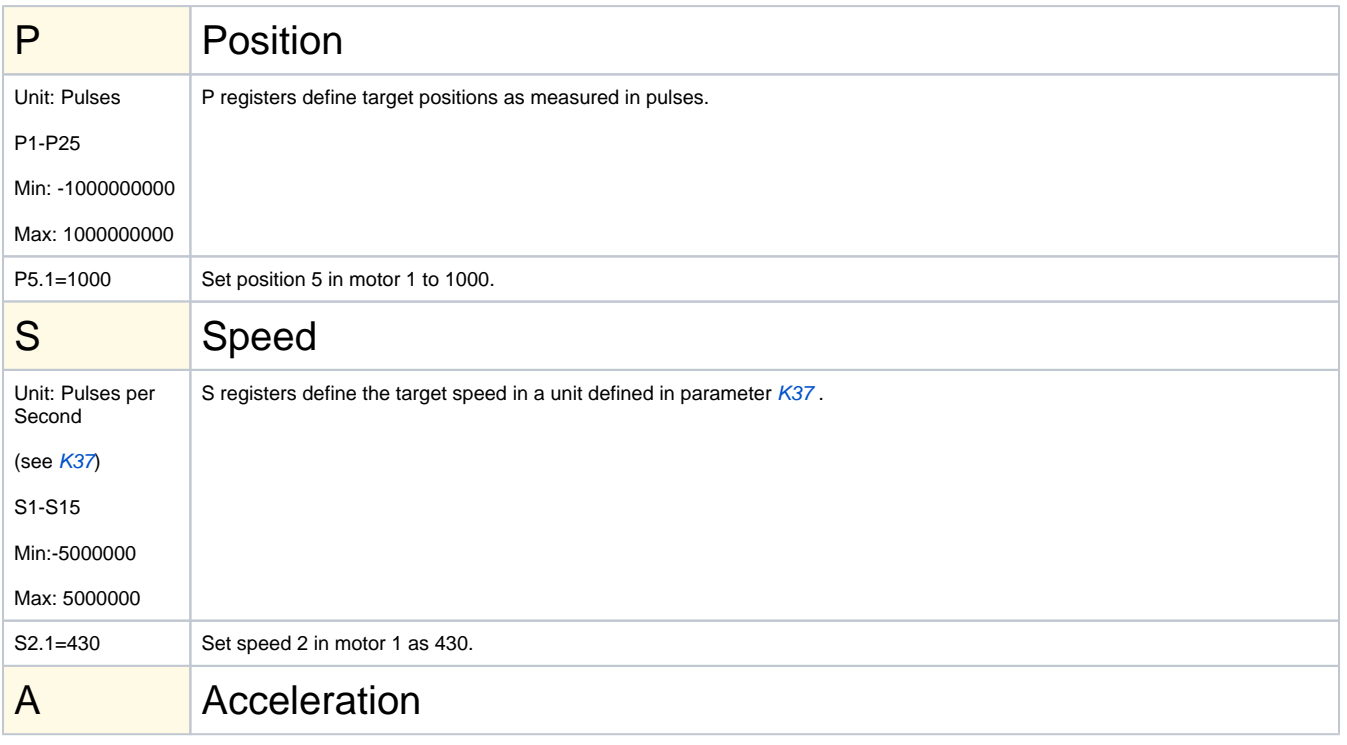

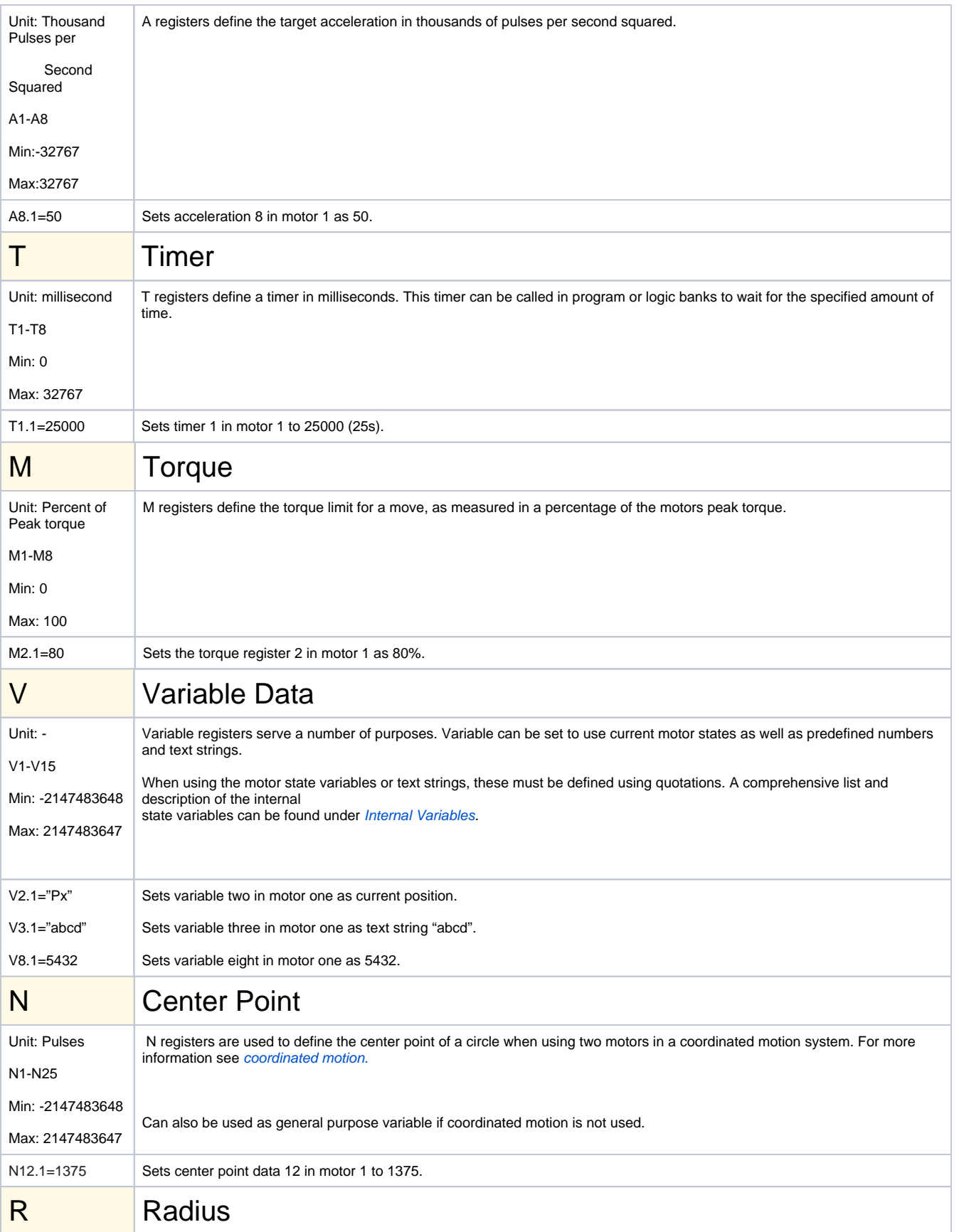

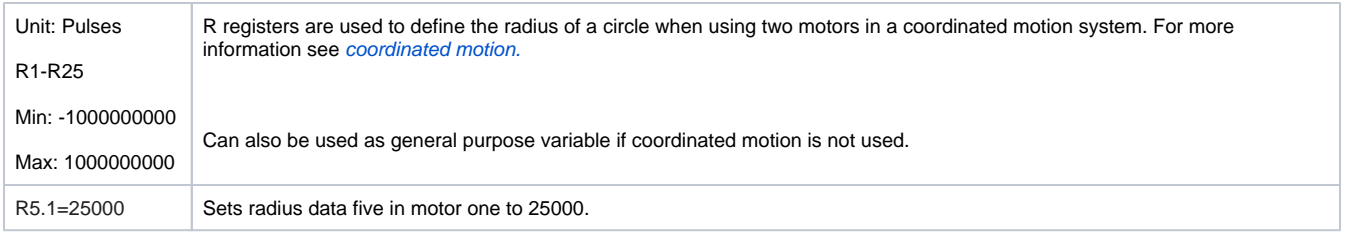